## **Lucrarea 3**

# **Egalizarea de histogramă**

**Obiective:** Egalizarea de histogramă a unei imagini grayscale cu scopul îmbunătățirii contrastului imaginii.

Etapele algoritmului de rescalare sunt următoarele:

- 1. Se determină histograma imaginii, h
- 2. Se construiește histograma cumulativă, H
- 3. Se determină vectorul de transformare a histogramei, T
- 4. Se modifică imaginea conform vectorului de transformare.

#### **1. Histograma imaginii**

Histograma unei imagini redă distribuția nivelurilor de gri din imagine. Este funcția care asociază fiecărui nivel de gri frecvența de apariție în imagine. Dacă se consideră o imagine inițială cu o rezoluție de 8 biți/pixel, pe axa abscisei graficului histogramei se regăsesc cele 256 niveluri de gri posibile, iar pe axa ordonatei sunt redate frecvențele de apariție ale fiecărui nivel de gri de pe axa abscisei.

Practic, în urma realizării histogramei se obține un vector h cu 256 de poziții (h[0] reprezintă numărul de pixeli care au valoarea intensității egală cu 0, h[1] reprezintă numărul de pixeli care au valoarea intensității egală cu 1, ..., h[255] reprezintă numărul de pixeli care au valoarea intensității egală cu 255). Suma elementelor din h reprezintă numărul de pixeli din imagine.

25  $20$ 0 50 100 150 200 255 15 0 50 100 150 255 255 0 50 100 255 255 255  $10<sup>10</sup>$ 0 50 255 255 255 255 0 255 255 255 255 255  $5<sup>†</sup>$ 255 255 255 255 255 255  $\,0\,$  $_{\rm 6}$ 200 250 300  $\overline{4}$ b)  $0 \t 50 \t 100 \t 1$ a)

*Exemplu*: h[120] = 39 înseamnă că 39 de pixeli din imagine au nivelul de gri egal cu 120.

**Figura 1.** a) imagine grayscale b) reprezentare matriceală c)histogramă

#### **2. Histograma cumulativă, H**

 $H[k]$  reprezintă numărul de pixeli din imagine care au nivelul de gri  $\leq k$ .

Histograma cumulativă se calculează folosind *formula 1*:

$$
H[u] = \sum_{i=0}^{u} h[i] \tag{1}
$$

unde:

- h reprezintă histograma imaginii
- u reprezintă nivelul de gri

#### *Observații:*

- $\bullet$  H[0] = h[0];
- $H[u] = H[u-1] + h[u]$ ;
- $\bullet$  H[255] = numărul de pixeli din imagine

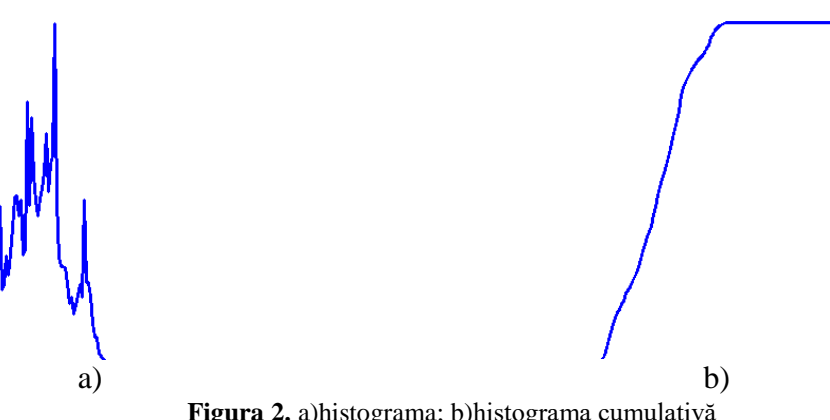

**Figura 2.** a)histograma; b)histograma cumulativă

#### **3. Vectorul de transformare a histogramei**

Pentru o imagine grayscale de dimensiune M x N, vectorul de transformare se calculează folosind *formula 2*:

$$
T[I] = \frac{H[I]}{M \cdot N} \cdot 255
$$
 (2)

unde H reprezintă histograma cumulativă.

#### **4. Se modifică imaginea conform vectorului transformării T**

Nivelul intensității I din imaginea originală va deveni:

$$
\text{In} = \text{T}[\text{I}] \tag{3}
$$

*Exemplu*: Nivelul de intensitate 100 din imaginea originală va deveni  $I_n = T[100] = \frac{H}{n}$  $\frac{1100}{M \cdot N}$ .

### **Exemple de îmbunătățire a contrastului folosind egalizarea de histogramă**

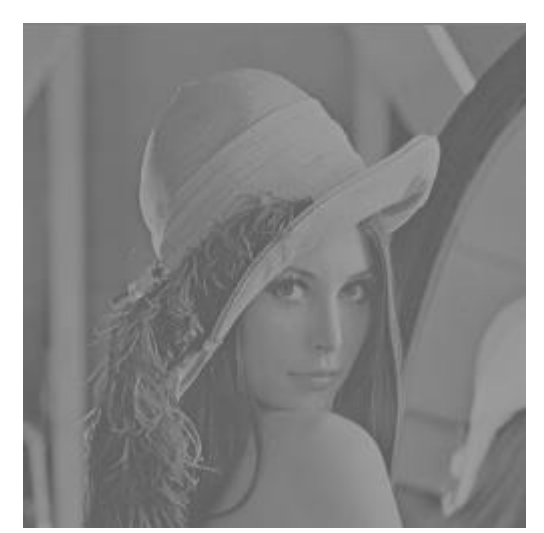

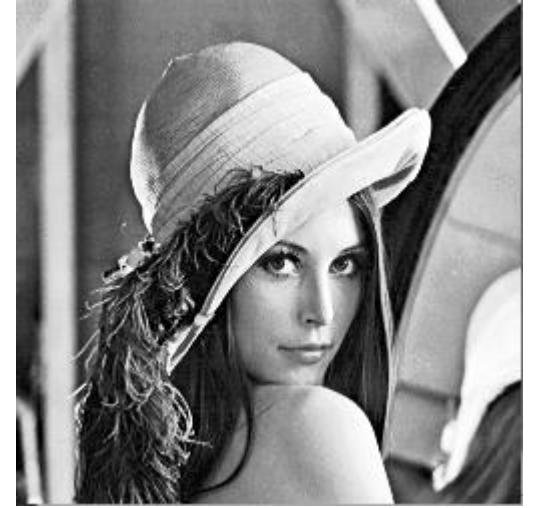

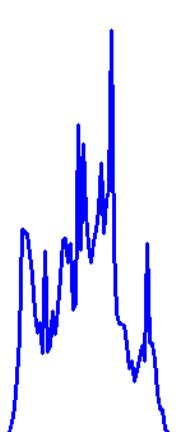

**Imaginea originală Histogramă imagine originală**

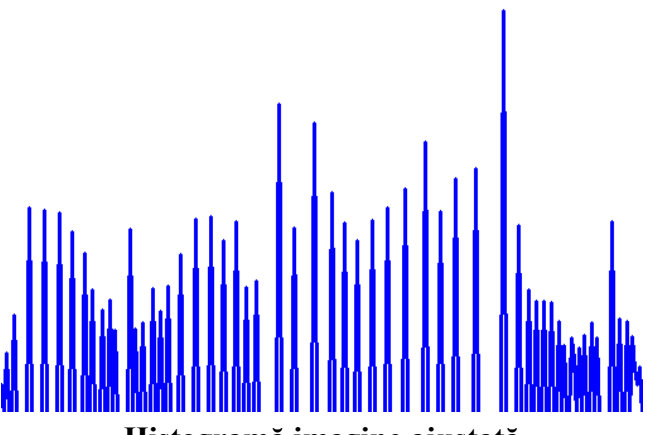

**Imaginea ajustată Histogramă imagine ajustată**

### **Desfășurarea lucrării**

- 1. Să se reprezinte imaginea grayscale
- 2. Să se calculeze și să se reprezinte grafic histograma imaginii
- 3. Să se calculeze și să se reprezinte grafic histograma cumulativă (*formula 1*)
- 4. Să se calculeze vectorul transformării (*formula 2*)
- 5. Să se calculeze și să se reprezinte grafic imaginea ajustată folosind vectorul transformării determinat la punctul anterior (*formula 3*)
- 6. Să se calculeze și să se reprezinte grafic histograma imaginii ajustate